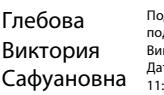

.<br>рдписано цифровой . .<br>лписью: Глебова д………………<br>ктория Сафуановна .<br>16. 2023.05  $-20.09 + 07'00$ 

Приложение№ 1 к Коллективному договору КГБПОУ

«CAT»

на 2023-2026 годы

### ПРАВИЛА ВНУТРЕННЕГО ТРУДОВОГО РАСПОРЯДКА для работников краевого государственного бюджетного профессионального образовательного учреждения «Славгородский аграрный техникум»

## 1. ОБЩИЕ ПОЛОЖЕНИЯ

1.1. Правила внутреннего трудового распорядка работников краевого государственного профессионального образовательного бюджетного учреждения «Славгородский аграрный техникум» (далее - настоящие Правила) (далее КГБПОУ «САТ») определяют трудовой распорядок и устанавливают порядок приема, перевода и увольнения работников, основные права, обязанности и ответственность работодателя и работников, режим работы, время отдыха, меры поощрения и взыскания, применяемые к работникам, а также иные вопросы, касающиеся оформления трудовых отношений в КГБПОУ «CAT».

1.2. Настоящие Правила являются локальным нормативным актом, разработанным и утвержденным в соответствии с Трудовым кодексом Российской Федерации, Федеральным Законом Российской Федерации от 29.12.2012 N 273-ФЗ «Об образовании в Российской Федерации», Отраслевым соглашением по организациям Алтайского края, осуществляющим образовательную деятельность на 2019-2021 годы, коллективным договором КГБПОУ «САТ».

1.3. В настоящих Правилах используются следующие понятия:

«Работодатель» или КГБПОУ «САТ»краевое государственное бюджетное профессиональное образовательное учреждение «Славгородский аграрный техникум»;

«Работник» – физическое лицо, вступившее в трудовые отношения с Работодателем на основании трудового договора и на иных основаниях, предусмотренных ст. 16 Трудового кодекса Российской Федерации;

Педагогические работники, в т.ч.:

«Педагогический работник, относящийся к преподавательскому составу КГБПОУ «САТ» - физическое лицо, вступившее в трудовые отношения с Работодателем на основании трудового договора для замещения должностей педагогических работников, реализующих  $\overline{B}$ КГБПОУ «CAT» образовательные программы среднего профессионального образования;

«ТК РФ» - Трудовой кодекс Российской Федерации;

«Представительный орган работников КГБПОУ «САТ» - объединенная первичная профсоюзная организации работников КГБПОУ «САТ».

1.4. Действие настоящих Правил распространяется на всех Работников КГБПОУ «САТ».

1.5. Правила имеют целью способствовать укреплению трудовой дисциплины, рациональному использованию рабочего времени и созданию условий для эффективной работы.

 $1.6.$ Правила утверждены директором КГБПОУ  $\langle CAT \rangle$  c учетом мнения представительного органа работников.

1.7. При приеме на работу администрация КГБПОУ «САТ» обязана ознакомить работника с Правилами под личную подпись.

1.8. Правила являются приложением к Коллективному договору.

## 2. ПОРЯДОК ПРИЕМА РАБОТНИКОВ

2.1. Работники реализуют право на труд путем заключения письменного трудового договора.

2.2. При приеме на работу (до подписания трудового договора) администрация ОУ знакомит Работника под личную подпись с Уставом КГБПОУ «САТ», настоящими Правилами, Коллективным договором, должностной инструкцией, иными локальными нормативными актами, непосредственно связанными с трудовой деятельностью Работника.

Поступающий на работу в КГБПОУ «САТ» дает письменное согласие на обработку его персональных данных.

2.3. При заключении трудового договора лицо, поступающее на работу, предъявляет Работодателю:

- паспорт или иной документ, удостоверяющий личность;  $\bullet$
- трудовую книжку (при наличии), за исключением случаев, когда трудовой договор заключается впервые или Работник поступает на работу на условиях совместительства или предоставляет сведения о трудовой деятельности в

электронном виде СЭВ-СТАЖ (сведения о страховом стаже застрахованных лиц);

- страховое свидетельство обязательного пенсионного страхования;  $\bullet$
- документы воинского учета для военнообязанных и лиц, подлежащих призыву  $\bullet$ на военную службу;
- документ об образовании и (или) о квалификации или наличии специальных знаний - при поступлении на работу, требующую специальных знаний или специальной подготовки:
- медицинское заключение и медицинскую книжку с соответствующими отметками  $\bullet$ медицинской организации о прохождении обязательного предварительного при поступлении на работу медицинского осмотра (освидетельствования);
- справку о наличии (отсутствии) судимости и (или) факта уголовного либо прекрашении преследования  $\mathbf{o}$ уголовного преследования  $\overline{10}$ реабилитирующим основаниям, выданную в порядке и по форме, которые устанавливаются федеральным органом исполнительной власти. осуществляющим функции по выработке и реализации государственной политики и нормативно-правовому регулированию в сфере внутренних дел;
- справку с основного места работы для внешних совместителей;
- иные документы согласно требованиям действующего законодательства РФ.

Заключение трудового договора без предъявления указанных документов не производится.

2.4. Если трудовой договор заключается впервые после 31 декабря 2020 года, сведения о трудовой деятельности будут вестись Работодателем только в электронном виде без оформления бумажной трудовой книжки.

2.5. В случае отсутствия у лица, поступающего на работу, трудовой книжки в связи с ее утратой, повреждением или по иной причине Работодатель обязан по письменному заявлению этого лица (с указанием причины отсутствия трудовой книжки) оформить новую трудовую книжку в случае предварительного написания заявления о ведении трудовой книжки в бумажном виде на предыдущем месте работы.

2.6. Трудовой договор заключается в письменной форме, составляется в двух экземплярах, каждый из которых подписываются Работодателем и Работником. Один экземпляр трудового договора передается Работнику, другой хранится у Работодателя.

Получение Работником экземпляра трудового договора подтверждается подписью Работника на экземпляре трудового договора, хранящемся у Работодателя. Содержание трудового договора, порядок его заключения, изменения и расторжения определяются ТК РФ с учетом примерной формы трудового договора с работником государственного учреждения.

2.6.1. Работодатель в соответствии с учетом Рекомендаций по оформлению трудовых отношений с работником государственного (муниципального) учреждения при введении эффективного контракта, утвержденного Приказом Министерства труда и социальной защиты Российской Федерации от 26 апреля 2013 г. № 167н «Об утверждении рекомендаций по оформлению трудовых отношений с работником государственного (муниципального) учреждения при введении эффективного контракта», обеспечивает заключение с Работниками КГБПОУ «САТ» трудового договора, в котором конкретизированы трудовые (должностные) обязанности, условия оплаты труда, показатели и критерии оценки эффективности деятельности для назначения стимулирующих выплат в зависимости от результатов труда и качества оказываемых образовательных услуг, а также меры социальной поддержки, предусматривающие, в том числе, такие обязательные условия оплаты труда, как:

заработной платы, оклада (должностного оклада), ставки конкретно размер устанавливаемые за исполнение Работником трудовых (должностных) обязанностей определенной сложности (квалификации) за календарный месяц либо за установленную норму труда (норму часов педагогической работы в неделю (в год) за ставку заработной платы);

размеры выплат компенсационного характера (при выполнении работ с вредными и (или) опасными условиями труда, в условиях, отклоняющихся от нормальных условий труда, и др.);

размеры выплат стимулирующего характера либо условия для их установления со ссылкой на локальный нормативный акт, регулирующий порядок осуществления выплат стимулирующего характера, если их размеры зависят от установленных в КГБПОУ «САТ» показателей и критериев.

2.7. Трудовой договор, не оформленный в письменной форме, считается заключенным, если Работник приступил к работе с ведома или по поручению Работодателя или его представителя, уполномоченного осуществлять допуск к работе. При фактическом допущении Работника к работе Работодатель обязан оформить с ним трудовой договор в письменной форме не позднее трех рабочих дней со дня такого допущения.

2.7.1. Запрещается допускать Работника к работе без ведома или поручения Работодателя либо его уполномоченного на это представителя. Если Работник допущен к работе не уполномоченным на это лицом, то такое лицо может быть привлечено к ответственности, в том числе материальной.

2.8. Трудовые договоры могут заключаться:

1) на неопределенный срок;

2) на определенный срок (срочный трудовой договор).

2.9. Срочный трудовой договор может заключаться в случаях, предусмотренных ТК РФ, иными федеральными законами. Замешение всех должностей педагогических работников, относящихся к преподавательскому составу КГБПОУ «САТ», производится на основании

трудового договора.

2.10. Отсутствие в трудовом договоре условия об испытании означает, что Работник принят на работу без испытания. В случаях, когда Работник фактически допускается к работе без оформления трудового договора, условие об испытании может быть включено в трудовой договор, только если стороны оформили его в виде отдельного соглашения до начала работы.

2.11. Испытание при приеме на работу не устанавливается для:

- лиц, избранных по конкурсу на замещение соответствующей должности,  $\bullet$ проведенному в порядке, установленном трудовым законодательством, иными нормативными правовыми актами, содержащими нормы трудового права и локальным нормативным актом КГБПОУ «САТ»;
- $\bullet$ беременных женщин и женщин, имеющих детей в возрасте до полутора лет;
- лиц, не достигших возраста восемнадцати лет;  $\bullet$
- лиц, получивших среднее профессиональное или высшее образование по  $\bullet$ имеющим государственную аккредитацию образовательным программам и впервые поступающих на работу по специальности в течение одного года со дня его получения;
- $\bullet$ лиц, избранных на выборную должность на оплачиваемую работу;
- лиц, приглашенных на работу в порядке перевода от другого работодателя по  $\bullet$ согласованию между работодателями;
- лиц, заключающих трудовой договор на срок до двух месяцев;
- иных лиц в случаях, предусмотренных ТК РФ, иными федеральными законами.  $\bullet$

2.12. Срок испытания не может превышать трех месяцев, а для руководителей КГБПОУ «САТ» и его заместителей, главного бухгалтера шести месяцев, если иное не установлено федеральным законом. При заключении трудового договора на срок от двух до шести месяцев испытание не может превышать двух недель. При заключении трудового договора на срок до двух месяцев испытание Работнику не устанавливается.

2.13. На основании заключенного трудового договора издается приказ о приеме Работника на работу. Содержание приказа должно соответствовать условиям заключенного трудового договора. Приказ о приеме на работу объявляется Работнику под роспись в трехдневный срок со дня фактического начала работы. По требованию Работника Работодатель обязан выдать ему надлежаще заверенную копию указанного приказа.

2.14. Перед началом работы (началом непосредственного исполнения Работником обязанностей, предусмотренных заключенным трудовым договором) Работодатель (уполномоченное им лицо) проводит вводный инструктаж по правилам техники безопасности на рабочем месте, обучение безопасным методам и приемам выполнения работ и оказанию первой помощи при несчастных случаях на производстве, инструктаж по охране труда и правилам противопожарной безопасности.

Работодатель (уполномоченное им лицо) делает запись в соответствующих журналах о проведении с Работником вводного инструктажа по правилам техники безопасности на рабочем месте, обучению безопасным методам и приемам выполнения работ и оказанию первой помощи при несчастных случаях на производстве, инструктажа по охране труда и правилам противопожарной безопасности.

2.15. Работник, не прошедший инструктаж по охране труда, технике безопасности на рабочем месте, обучение безопасным методам и приемам выполнения работ и оказанию первой помощи при несчастных случаях на производстве и правилам противопожарной безопасности, к работе не допускается.

2.16. Работодатель ведет трудовые книжки на каждого Работника, проработавшего у него свыше пяти дней, если работа у Работодателя является для Работников основной.

Записи в трудовой книжке Работника должны производиться в точном соответствии с формулировками ТК РФ или иного федерального закона и со ссылкой на соответствующие статью, часть статьи, пункт статьи ТК РФ или иного федерального закона и удостоверяться подписями Работника в ознакомлении.

2.17. Работа по совместительству может выполняться Работником как по месту основной работы (внутреннее совместительство), так и в других организациях (внешнее совместительство) в свободное от основной работы время.

2.18. В целях подтверждения соответствия Работника КГБПОУ «САТ» занимаемой им проводится аттестация. Аттестация педагогических работников, должности реализующих программы среднего профессионального образования, проводится в порядке, установленном приказами Министерства образования и науки Алтайского края и локальными нормативными актами КГБПОУ «САТ». Аттестация иных категорий Работников КГБПОУ «САТ» проводится в порядке, установленном локальным нормативным актом КГБПОУ «САТ».

## 3. ПОРЯДОК ПЕРЕВОДА РАБОТНИКОВ

 $3.1.$ Перевод Работника может быть произведен только работу. на He противопоказанную ему по состоянию здоровья, и с письменного согласия Работника. 3.2. В соответствии со ст. 72.2 ТК РФ допускается временный перевод (сроком до одного месяца) на другую работу, не обусловленную трудовым договором, у того же Работодателя без письменного согласия Работника:

в случаях предотвращения катастрофы природного или техногенного характера, производственной аварии, несчастного случая на производстве, пожара, наводнения, голода, землетрясения, эпидемии или эпизоотии и в любых исключительных обстоятельствах, ставящих под угрозу жизнь или нормальные жизненные условия всего населения или его части;

• в случае простоя (временной приостановки работы по причинам экономического, технологического. технического или организационного характера), необходимости предотвращения уничтожения или порчи имущества либо отсутствующего Работника, замещения временно если простой ИЛИ необходимость предотвращения уничтожения или порчи имущества либо замещения временно отсутствующего Работника вызваны чрезвычайными обстоятельствами.

3.3. Для оформления перевода на другую работу в письменной форме заключается дополнительное соглашение к трудовому договору, составляемое в двух экземплярах, каждый из которых подписывается Работодателем и Работником. Один экземпляр соглашения передается Работнику, другой хранится у Работодателя. Получение Работником экземпляра дополнительного соглашения подтверждается подписью Работника на экземпляре, хранящемся у Работодателя.

3.4. Перевод Работника на другую работу оформляется приказом, изданным на основании дополнительного соглашения к трудовому договору. Приказ, подписанный Работодателем, объявляется Работнику под роспись.

# 4. ПОРЯДОК УВОЛЬНЕНИЯ РАБОТНИКОВ

4.1. Трудовой договор может быть прекрашен (расторгнут) в порядке и по основаниям, предусмотренным ТК РФ, иными федеральными законами.

Дополнительными основаниями прекращения трудового договора с педагогическими работниками КГБПОУ «САТ» являются:

1) повторное в течение одного календарного года грубое нарушение Устава КГБПОУ «CAT»;

2) применение, в том числе однократное, методов воспитания, связанных с физическим и (или) психическим насилием над личностью обучающегося.

4.2. Прекращение трудового договора оформляется приказом Работодателя. С приказом Работодателя о прекращении трудового договора Работник должен быть ознакомлен под роспись.

По письменному заявлению Работника Работодатель обязан выдать ему надлежащим образом заверенную копию указанного приказа и заверенные надлежашим образом копии

документов, связанных с работой.

Если приказ (распоряжение) о прекращении трудового договора невозможно довести до сведения Работника или Работник отказывается ознакомиться с ним под роспись, на приказе производится соответствующая запись и составляется письменный акт.

4.3. Днем прекращения трудового договора во всех случаях является последний день работы Работника, за исключением случаев, когда Работник фактически не работал, но за ним, в соответствии с ТК РФ или иным федеральным законом, сохранялось место работы (должность).

4.4. При увольнении Работник не позднее дня прекрашения трудового договора возвращает все переданные ему Работодателем для осушествления трудовой функции документы, оборудование, инструменты и иные товарно-материальные ценности, а также документы, образовавшиеся при исполнении трудовых функций. Факт возврата Работником товарно-материальных ценностей  $\mathbf{H}$ документов Работодателю подтверждается подписями ответственных лиц в обходном листе Работника.

4.5. В день прекращения трудового договора Работодатель обязан выдать Работнику трудовую книжку или СЗВ – СТАЖ (сведения о страховом стаже застрахованных лиц) и произвести с ним расчет. Если Работник в день увольнения не работал, то соответствующие суммы должны быть выплачены на следующий рабочий день.

4.6. Запись в трудовую книжку об основании и о причине прекращения трудового договора должна производиться в точном соответствии с формулировками ТК РФ или иного федерального закона и со ссылкой на соответствующие статью, часть статьи, пункт статьи ТК РФ или иного федерального закона.

4.7. В случаях, когда в день прекращения трудового договора выдать трудовую книжку или СЗВ - СТАЖ (сведения о страховом стаже застрахованных лиц) Работнику невозможно, в связи с его отсутствием либо отказом от ее получения, Работодатель обязан составить письменный акт и направить Работнику уведомление о необходимости явиться за трудовой книжкой, либо дать согласие на отправление ее по почте. По письменному обращению Работника, не получившего трудовую книжку после увольнения, Работодатель обязан выдать ее не позднее трех рабочих дней со дня письменного обращения Работника.

## 5. ОСНОВНЫЕ ПРАВА И ОБЯЗАННОСТИ РАБОТОДАТЕЛЯ

5.1. Работодатель имеет право:

заключать, изменять и расторгать трудовые договоры с Работниками в порядке и  $\bullet$ на условиях, которые установлены ТК РФ, иными федеральными законами;

- поощрять Работников за добросовестный эффективный труд;
- требовать от Работников исполнения ими трудовых обязанностей и бережного отношения к имуществу Работодателя (в том числе к имуществу третьих лиц, находящемуся у Работодателя, если Работодатель несет ответственность за сохранность этого имущества) и других Работников, соблюдения настоящих Правил;
- требовать от Работников соблюдения правил охраны труда и пожарной безопасности;
- привлекать Работников к дисциплинарной и материальной ответственности в порядке, установленном ТК РФ, иными федеральными законами, настоящими Правилами;
- принимать локальные нормативные акты, издавать распорядительные документы;
- реализовывать права, предусмотренные законодательством о специальной оценке условий труда;
- осуществлять иные права, предоставленные ему в соответствии с трудовым законодательством.
- 5.2. Работодатель обязан:
	- соблюдать трудовое законодательство и иные нормативные правовые акты. содержащие нормы трудового права, локальные нормативные акты КГБПОУ «САТ», условия Коллективного договора, должностные инструкции и трудовые договора;
	- предоставлять Работникам работу, обусловленную трудовым договором;
	- обеспечивать безопасность и условия труда, соответствующие государственным нормативным требованиям охраны труда;
	- проводить обучение Работников безопасным методам и приемам выполнения  $\bullet$ работ по охране труда и оказанию первой помощи при несчастных случаях, инструктаж по охране труда, стажировку на рабочем месте и проверку знаний требований охраны труда, безопасных методов и приемов выполнения работ;
	- обеспечивать Работников оборудованием. инструментами, технической документацией и иными средствами, необходимыми для исполнения ими трудовых обязанностей;
	- обеспечивать Работникам равную оплату за труд равной ценности;
	- вести учет времени, фактически отработанного каждым Работником;
	- выплачивать в полном размере причитающуюся Работникам заработную плату в  $\bullet$ сроки, установленные в соответствии с ТК РФ, Коллективным договором, трудовыми договорами;
	- вести коллективные переговоры, а также заключать Коллективный договор в порядке, установленном ТК РФ;
	- предоставлять представителям Работников полную и достоверную информацию, необходимую для заключения Коллективного договора, соглашения и контроля за их выполнением:
	- знакомить Работников под роспись с принимаемыми локальными нормативными актами и распорядительными документами, непосредственно связанными с их трудовой деятельностью;
	- создавать условия, обеспечивающие участие Работников в управлении КГБПОУ «САТ» в предусмотренных ТК РФ, иными федеральными законами, Уставом КГБПОУ «САТ» и Коллективным договором формах;
	- обеспечивать бытовые нужды Работников, связанные с исполнением ими трудовых обязанностей;
	- осуществлять обязательное социальное страхование Работников в порядке, установленном федеральными законами;
	- возмещать вред, причиненный Работникам в связи с исполнением ими трудовых обязанностей, а также компенсировать моральный вред в порядке и на условиях, которые установлены ТК РФ, другими федеральными законами и иными нормативными правовыми актами Российской Федерации;
	- отстранять от работы Работников в случаях, предусмотренных ТК РФ, иными федеральными законами и нормативными правовыми актами РФ;
- рассматривать письменные обрашения Представительного органа работников КГБПОУ «САТ» о выявленных нарушениях законов и иных нормативных правовых актов, содержащих нормы трудового права, принимать меры по их устранению и сообщать о принятых мерах;
- в порядке, предусмотренном ст.ст. 173-176 ТК РФ, предоставлять гарантии и компенсации Работникам КГБПОУ «САТ», совмещающим работу с успешным обучением программам среднего профессионального и высшего образования при получении ими впервые образования соответствующего уровня.
- повышение квалификации и проводить • организовывать переподготовку Работников КГБПОУ «САТ» в порядке и сроки, установленные коллективным договором.

Немотивированный отказ Работника КГБПОУ «САТ» от запланированного повышения квалификации и непосещение мероприятий, входящих в план КГБПОУ «САТ» по повышению квалификации, является нарушением трудовой дисциплины и настоящих Правил;

- исполнять иные обязанности, предусмотренные трудовым законодательством, в  $\bullet$ том числе законодательством о специальной оценке условий труда, и иными нормативными правовыми актами, содержащими нормы трудового права, Коллективным договором, настоящими Правилами, локальными нормативными актами КГБПОУ «САТ» и трудовыми договорами.
- 5.3. Работодатель обязан отстранить от работы (не допускать к работе) Работника:
	- появившегося на работе в состоянии алкогольного, наркотического или иного токсического опьянения;
	- не прошедшего в установленном порядке обучение и проверку знаний и навыков в области охраны труда;
	- не прошедшего в установленном порядке обязательный медицинский осмотр, а также обязательное психиатрическое и наркологическое освидетельствование в случаях, предусмотренных федеральными законами и иными нормативными правовыми актами Российской Федерации;
	- при выявлении противопоказаний для выполнения Работником работы,  $\bullet$ обусловленной договором, подтвержденных трудовым медицинским заключением, которое выдано в порядке, установленном федеральными законами и иными нормативными правовыми актами Российской Федерации;
	- в случае приостановления действия на срок до двух месяцев специального права  $\bullet$ Работника (лицензии, права на управление транспортным средством, права на ношение оружия, другого специального права) в соответствии с федеральными законами и иными нормативными правовыми актами Российской Федерации, если это влечет за собой невозможность исполнения Работником обязанностей по трудовому договору и если невозможно перевести Работника с его письменного согласия на другую имеющуюся у Работодателя работу (как вакантную должность или работу, соответствующую квалификации Работника, так и вакантную нижестоящую должность или нижеоплачиваемую работу), которую Работник может выполнять с учетом его состояния здоровья;
	- по требованию органов или должностных лиц, уполномоченных федеральными законами и иными нормативными правовыми актами Российской Федерации;
	- в других случаях, предусмотренных федеральными законами и иными нормативными правовыми актами Российской Федерации.

Работодатель отстраняет от работы (не допускает к работе) Работника на весь период времени до устранения обстоятельств, явившихся основанием для отстранения от работы или недопущения к работе. Иные правила отстранения могут устанавливаться федеральными законами.

# 6. ОСНОВНЫЕ ПРАВА И ОБЯЗАННОСТИ РАБОТНИКОВ

6.1. Работник имеет право на:

- заключение, изменение и расторжение трудового договора в порядке и на условиях, которые установлены ТК РФ, иными федеральными законами;
- предоставление ему работы, обусловленной трудовым договором;
- обеспечение рабочим местом, соответствующим государственным нормативным требованиям охраны труда и условиям, предусмотренным коллективным договором;
- своевременную и в полном объеме выплату заработной платы в соответствии со своей квалификацией, сложностью труда, количеством и качеством выполненной работы;
- отдых, обеспечиваемый установлением нормальной продолжительности рабочего времени, сокращенное рабочее время для отдельных профессий и категорий работников, предоставление еженедельных выходных дней, нерабочих праздничных дней, оплачиваемые ежегодные отпуска;
- получение полной достоверной информации об условиях труда и требованиях охраны труда на рабочем месте, включая реализацию прав, предусмотренных законодательством о специальной оценке условий труда;
- подготовку и дополнительное профессиональное образование в порядке, установленном ТК РФ, иными федеральными законами;
- объединение, включая право на создание профессиональных союзов и вступление в них для защиты своих трудовых прав, свобод и законных интересов;
- участие в управлении КГБПОУ «САТ» в предусмотренных ТК РФ, иными федеральными законами, Уставом КГБПОУ «САТ» и Коллективным договором формах;
- ведение коллективных переговоров и заключение коллективных договоров и соглашений через своих представителей, а также на информацию о выполнении Коллективного договора, соглашений;
- защиту своих трудовых прав, свобод и законных интересов всеми не запрещенными законом способами;
- разрешение индивидуальных и коллективных трудовых споров;
- возмещение вреда, причиненного ему в связи с исполнением трудовых обязанностей, и компенсацию морального вреда в порядке, установленном ТК РФ, иными федеральными законами;
- обязательное социальное страхование в случаях, предусмотренных федеральными законами;
- реализацию иных прав, предусмотренных трудовым законодательством;

6.2. Работник, призванный на военную службу по мобилизации или поступивший на военную службу по контракту либо заключивший контракт о добровольном содействии в выполнении задач, возложенных на Вооруженные Сил в Российской Федерации имеют право на:

- приостановление действия трудового договора на период прохождения военной службы или оказания им добровольного содействия в выполнении задач, возложенных на Вооруженные Силы Российской Федерации;
- сохранение места работы (должности);
- засчитывание периода приостановления действия трудового договора в трудовой стаж, стаж по специальности и отпускной стаж.
- 6.3. Работник обязан:
	- добросовестно исполнять свои трудовые обязанности, возложенные на него  $\bullet$ договором. должностной инструкцией и иными локальными ТРУДОВЫМ нормативными актами КГБПОУ «САТ», регламентирующими деятельность Работника:
	- качественно и своевременно выполнять поручения, распоряжения, задания и указания своего непосредственного руководителя в рамках своих должностных инструкций;
	- принимать участие в заседаниях, совещаниях и иных мероприятиях назначаемых и проводимых в рабочее время руководством структурного подразделения по месту работы Работника. Не соблюдение Работником настоящих обязанностей является нарушением трудовой дисциплины и настоящих Правил.
	- соблюдать настоящие Правила;  $\bullet$
	- соблюдать трудовую дисциплину;  $\bullet$
	- выполнять установленные нормы труда;  $\bullet$
	- проходить обучение безопасным методам и приемам выполнения работ и  $\bullet$ оказанию первой помощи пострадавшим на производстве, инструктаж по охране труда, стажировку на рабочем месте, проверку знания требований охраны труда;
	- проходить обязательные предварительные (при поступлении на работу) и периодические (в течение трудовой деятельности) медицинские осмотры, а также проходить внеочередные медицинские осмотры и освидетельствования по направлению Работодателя в случаях, предусмотренных ТК РФ и иными федеральными законами; документально подтверждать (справкой) факт прохождения им диспансеризации в соответствии со статьей 185.1 ТК РФ;
	- соблюдать требования по охране труда и обеспечению безопасности труда;
	- бережно относиться к имуществу Работодателя (в том числе к имуществу третьих  $\bullet$ лиц, находящемуся у Работодателя, если Работодатель несет ответственность за сохранность этого имущества) и других Работников;
	- предоставлять в КГБПОУ «САТ» своевременно и в полном объеме достоверную информацию, содержащую персональные данные Работника в порядке, предусмотренном законодательством Российской Федерации и локальным нормативным актом КГБПОУ «САТ»;
	- способствовать созданию благоприятной деловой атмосферы в коллективе;
	- незамедлительно сообщать Работодателю либо непосредственному руководителю о возникновении ситуации, представляющей угрозу жизни и здоровью людей, сохранности имущества Работодателя (в том числе имущества третьих лиц, находящегося у Работодателя, если Работодатель несет ответственность за сохранность этого имущества);
- принимать меры по устранению причин и условий, препятствующих нормальному выполнению работы (аварии, простои и т.д.), и немедленно сообщать о случившемся Работодателю;
- поддерживать свое рабочее место, оборудование и приспособления в исправном  $\bullet$ состоянии, порядке и чистоте;
- соблюдать установленный Работодателем порядок хранения документов. материальных и денежных ценностей;
- соблюдать требования законодательства Российской Федерации о сохранности государственной и иной охраняемой законом тайны, требования к защите и обработке персональных данных Работников и обучающихся, обеспечивать хранение информации, составляющей служебную и коммерческую тайну;
- участвовать в обучении действиям в условиях чрезвычайных ситуаций (ЧС), в предупреждении и ликвидации последствий ЧС, которые могут возникнуть в работе;
- участвовать мероприятиях  $\mathbf{B}$ по выявлению  $\mathbf{H}$ устранению условий. способствующих осуществлению террористической деятельности на территории КГБПОУ «САТ»;
- соблюдать установленные требования антитеррористической безопасности для образовательных организаций, соблюдать установленный в КГБПОУ «САТ» пропускной режим. Нарушение требований пропускного режима является нарушением трудовой дисциплины и настояших Правил;
- повышать свой профессиональный уровень путем систематического специальной самостоятельного изучения литературы, журналов. иной периодической специальной информации по своей должности (профессии, специальности), по выполняемой работе (услугам);
- заключать договор о полной материальной ответственности в случае, когда приступает к работе по непосредственному обслуживанию или использованию денежных, товарных ценностей, иного имущества, в случаях и в порядке, установленных законом:
- соблюдать установленные Работодателем требования:

а) не использовать в личных целях инструменты, приспособления, технику и оборудование Работодателя;

б) не использовать рабочее время для решения вопросов, не обусловленных трудовыми отношениями с Работодателем; в период рабочего времени не вести личные телефонные разговоры, не читать книги, газеты, иную литературу, не имеющую отношения к трудовой деятельности, не пользоваться сетью Интернет в личных целях, не играть в компьютерные игры;

в) не курить в помещениях и на территории КГБПОУ «САТ»;

г) не употреблять в рабочее время алкогольные напитки, наркотические и токсические вещества, не приходить на работу в состоянии алкогольного, наркотического или токсического опьянения;

д) не выносить и не передавать другим лицам служебную информацию на бумажных и электронных носителях;

заблаговременно сообщать своему непосредственному руководителю e)  $\mathbf{o}$ невозможности выхода на работу по уважительной причине. В первый день выхода на обязан работу Работник предоставить непосредственному руководителю подтверждающие уважительность своего отсутствия на рабочем месте документы за весь период отсутствия. В случае не предоставления Работником оправдательных документов, период отсутствия считается прогулом.

Не сообщение Работником непосредственному руководителю о невозможности выхода на работу в рабочее время является нарушением трудовой дисциплины и настоящих Правил.

• исполнять иные обязанности, предусмотренные законодательством Российской Федерации, настоящими Правилами, иными локальными нормативными актами КГБПОУ «САТ» и трудовым договором.

6.4. Трудовые обязанности и права Работников конкретизируются в заключенных с трудовых Работниками договорах  $\mathbf{M}$ должностных инструкциях, являюшихся неотъемлемой частью трудовых договоров.

## 7. ПРАВА, СВОБОДЫ И ОБЯЗАННОСТИ ПЕДАГОГИЧЕСКИХ РАБОТНИКОВ

7.1. Право на занятие педагогической деятельностью имеют лица, имеющие среднее профессиональное или высшее образование и отвечающие квалификационным требованиям, указанным в квалификационных справочниках, и (или) профессиональных стандартах.

7.2. Под правовым статусом педагогического работника понимается совокупность прав и свобод (в том числе академических прав и свобод), трудовых прав, социальных гарантий и компенсаций, ограничений, обязанностей и ответственности, которые установлены законодательством Российской Федерации.

7.2.1. Педагогические работники пользуются следующими академическими правами и свободами в соответствии с законодательством Российской Федерации:

1) свобода преподавания, свободное выражение своего мнения, свобода **OT** вмешательства в профессиональную деятельность;

2) свобода выбора и использования педагогически обоснованных форм, средств, методов обучения и воспитания;

3) право на творческую инициативу, разработку и применение авторских программ и методов обучения и воспитания в пределах реализуемой образовательной программы, отдельного учебного предмета, курса, дисциплины (модуля);

4) право на выбор учебников, учебных пособий, материалов и иных средств обучения и воспитания в соответствии с образовательной программой и в порядке, установленном законодательством об образовании;

5) право на участие в разработке образовательных программ, в том числе учебных планов, календарных учебных графиков, рабочих учебных предметов, рабочих учебных предметов курсов, дисциплин (модулей), методических материалов и иных компонентов образовательных программ;

6) осуществление научной, научно-технической, творческой, право на исследовательской деятельности, участие в экспериментальной и международной деятельности, разработках и во внедрении инноваций;

7) право на бесплатное пользование библиотеками и информационными ресурсами, а также доступ в порядке, установленном локальными нормативными актами КГБПОУ «САТ», к информационно-телекоммуникационным сетям и базам данных, учебным и методическим материалам, материально-техническим средствам обеспечения образовательной деятельности, необходимым для качественного осуществления педагогической, научной или исследовательской деятельности в КГБПОУ «САТ»;

8) право на бесплатное пользование образовательными, методическими и научными услугами КГБПОУ «САТ», в порядке, установленном законодательством Российской Федерации или локальными нормативными актами;

9) право на участие в управлении КГБПОУ «САТ», в том числе в коллегиальных органах управления, в порядке, установленном Уставом КГБПОУ «САТ»;

10) право на участие в обсуждении вопросов, относящихся к деятельности КГБПОУ «САТ», в том числе, через органы управления и общественные организации;

11) право на объединение в общественные профессиональные организации в формах и в порядке, которые установлены законодательством Российской Федерации;

12) право на защиту профессиональной чести и достоинства, на справедливое и объективное расследование нарушений норм профессиональной этики педагогических работников.

7.2.2. Педагогические работники имеют следующие трудовые права и социальные гарантии:

1) право на сокращенную продолжительность рабочего времени;

2) право на дополнительное профессиональное образование по профилю педагогической деятельности не реже чем один раз в три года;

3) право на ежегодный основной удлиненный оплачиваемый отпуск, продолжительность которого определяется Правительством Российской Федерации;

4) право на длительный отпуск сроком до одного года, предоставляемый по решению Работодателя не реже, чем каждые 10 лет непрерывной педагогической работы в порядке, установленном законодательством Российской Федерации;

5) иные трудовые права, меры социальной поддержки, установленные федеральными законами и законодательными актами Российской Федерации.

7.3. Педагогический работник не вправе оказывать платные образовательные услуги обучающимся КГБПОУ «САТ», если это приводит к конфликту интересов педагогического работника.

7.4. Педагогические работники, помимо обязанностей установленных п.6.2. настоящих Правил, обязаны:

L. добросовестно и в полном объеме исполнять свои трудовые обязанности, возложенные на него трудовым договором, должностной инструкцией, иными нормативными актами;

- соблюдать Устав КГБПОУ «САТ» и настоящие Правила;

- соблюдать трудовую дисциплину;

- выполнять установленные нормы труда;

- соблюдать требования по охране труда и обеспечению безопасности труда;

- бережно относиться к имуществу КГБПОУ «САТ» и других работников;

- эффективно использовать учебное оборудование, экономно и рационально расходовать сырье, электроэнергию и другие материальные ресурсы;

незамедлительно сообщать администрации  $\mathbf O$ возникновении ситуации, представляющей угрозу жизни и здоровью участников образовательного процесса, сохранности имущества.

- проходить предварительные и периодические медицинские осмотры;

- осуществлять свою деятельность на высоком профессиональном уровне, обеспечивать в полном объеме реализацию преподаваемых учебных предметов, курсов, дисциплин (модулей) в соответствии с утвержденной рабочей программой;

- соблюдать Кодекс профессиональной этики, соблюдать правовые, нравственные и этические нормы;

- соблюдать общепринятый деловой стиль в одежде, который отличает официальность, сдержанность, аккуратность;

- уважать честь и достоинство обучающихся и других участников образовательных отношений;

- формировать у обучающихся учебную дисциплину, нравственные, правовые и этические нормы;

- развивать у обучающихся познавательную активность, самостоятельность, инициативу, творческие способности; формировать гражданскую позицию, способность к труду и жизни в условиях современного мира; формировать у обучающихся культуру здорового и безопасного образа жизни;

- применять педагогически обоснованные и обеспечивающие высокое качество образования формы, методы обучения и воспитания;

- учитывать особенности психофизического развития обучающихся и состояние их здоровья, соблюдать специальные условия, необходимые для получения образования ограниченными возможностями здоровья, взаимодействовать лицами с при необходимости с медицинскими организациями;

- вести учет успеваемости обучающихся, организовывать и контролировать их самостоятельную работу;

- вести профориентационную работу;

- выявлять причины неуспеваемости обучающихся, оказывать им действенную помощь в освоении учебного материала;

- осуществлять меры, направленные на сохранение контингента обучающихся;

- проходить конкурсный отбор и аттестацию на соответствие занимаемой должности в порядке, установленном законодательством об образовании и локальным нормативным актом КГБПОУ «САТ».

7.5. Педагогическим работникам запрешается:

- использовать образовательную деятельность для политической агитации, принуждения обучающихся к принятию политических, религиозных или иных убеждений либо отказу от них, для разжигания социальной, расовой, национальной или религиозной розни, для агитации, пропагандирующей исключительность, превосходство либо неполноценность граждан по признаку социальной, расовой, национальной, религиозной или языковой принадлежности, их отношения к религии, в том числе посредством сообщения обучающимся недостоверных сведений об исторических, о национальных, религиозных и культурных традициях народов, а также для побуждения обучающихся к действиям, противоречащим Конституции Российской Федерации;

- изменять по своему усмотрению расписание уроков (занятий) и график работы;

- самостоятельно отменять, удлинять или сокращать продолжительность уроков и (занятий) и перерывов (перемен) между ними;

- покидать учебную аудиторию во время проведения урока;

- удалять обучающихся с уроков;

- просить принести и передавать учебный журнал через обучаюшихся;

- курить в помещении и на территории КГБПОУ «САТ»;

- отвлекать обучающихся во время учебного процесса на иные, не связанные с учебным процессом, мероприятия, освобождать от занятий для выполнения общественных поручений;

- отвлекать работников КГБПОУ «САТ» в рабочее время от их непосредственной работы для выполнения общественных обязанностей и проведения разного рода мероприятий, не связанных с основной деятельностью;

- созывать в рабочее время собрания, заседания и всякого рода совещания по общественным делам.

#### 8. РАБОЧЕЕ ВРЕМЯ

8.1. Режим рабочего времени педагогических работников КГБПОУ «САТ» определяется в соответствии с требованиями трудового законодательства РФ настоящими Правилами, Коллективным договором, иными локальными нормативными актами КГБПОУ «САТ».

- для административного персонала (директор, главный бухгалтер, заместитель воспитательной работе, заведующий практическим директора  $\overline{10}$ обучением, заведующий учебным хозяйством, заведующий учебной ветеринарной клиникой), учебно-вспомогательного персонала (за исключением ведущего библиотекаря) и обслуживающего персонала (за исключением уборщиц служебных помещений) пятидневная рабочая неделя (40-часовая) с продолжительностью рабочего дня в 8 часов.

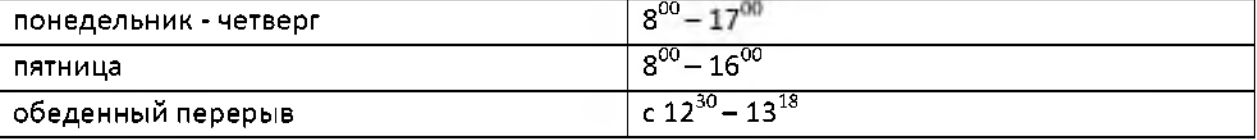

- для административного персонала (заместитель директора по учебной работе, заведующего учебной частью) шестидневная рабочая неделя (40-часовая) с продолжительностью рабочего дня в 7 часов

| понедельник - пятница | $8^{00} - 16^{00}$                                    |
|-----------------------|-------------------------------------------------------|
| ' суббота             | $-12^{10}$<br>$\circ$ <sup>00</sup>                   |
| обеденный перерыв     | $\frac{1}{2}$ c $\frac{1}{2^{30}}$ – 13 <sup>18</sup> |

- для ведущего библиотекаря

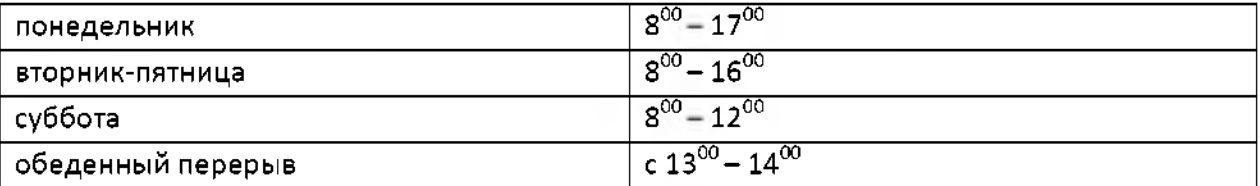

- для уборщика служебных помещений и гардеробщика продолжительность рабочего дня шестидневная рабочая неделя (40-часовая) с продолжительностью рабочего дня в 7 часов

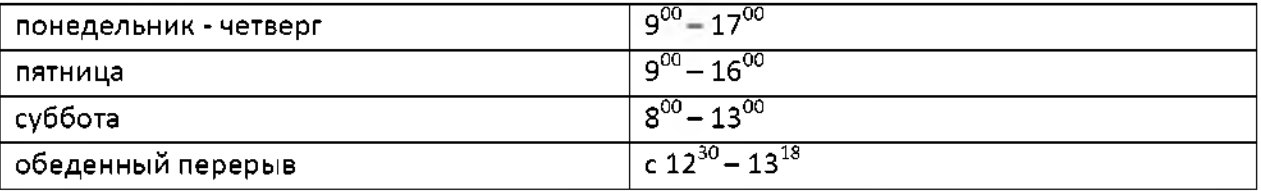

сторожа техникума, лаборанта учебного хозяйства по скользящему графику -для работы, ежегодно утверждаемому администрацией по согласованию с представительным органом работников, (40-часовая) с продолжительностью смены в 12 часов - в день, 12 часов - в ночь

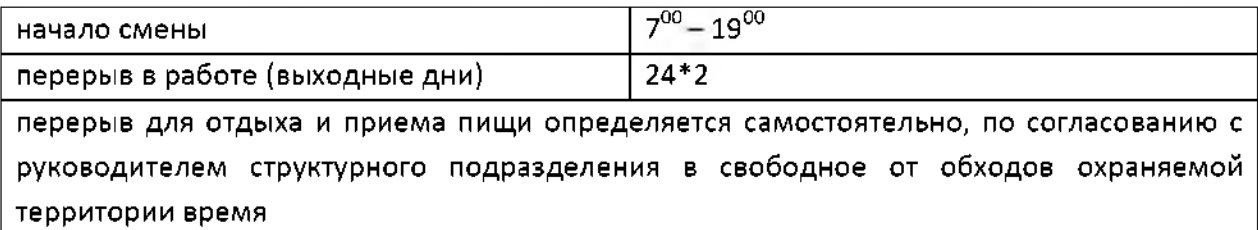

сторожа общежития по скользящему графику работы, ежегодно утверждаемому  $RILL$ администрацией по согласованию с представительным органом работников,  $(40$ часовая) с продолжительностью смены в 12 часов - в день, 12 часов - в ночь

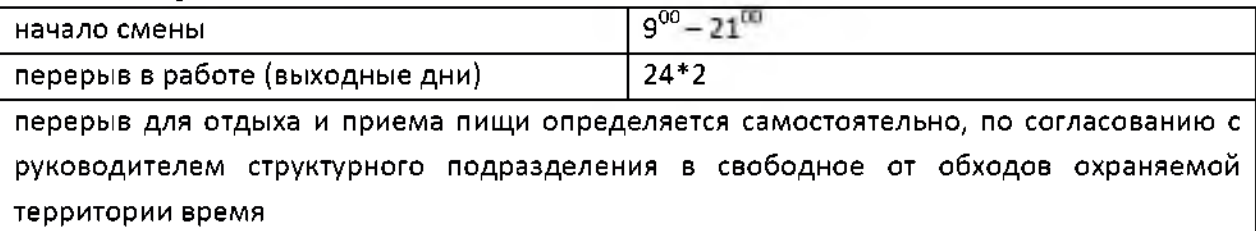

Перерывы для отдыха и приема пищи проходят непосредственно на рабочем месте, покидать которое на время смены работникам со сменным графиком работы запрещается. Для некоторых категорий Работников, работающих по графику сменности, согласованному с Представительным органом работником КГБПОУ «САТ», вводится суммированный учет рабочего времени с учетным периодом не более 1 года.

Суммированный учет рабочего времени вводится приказом директора КГБПОУ «САТ»  $\overline{10}$ 

согласованию с Представительным органом работником КГБПОУ «САТ».

- для педагогического персонала (мастер производственного обучения, методист, преподаватель-организатор основ безопасности жизнедеятельности, руководитель физического воспитания, социальный педагог) (36-часовая) с продолжительностью рабочего дня в 7 часов

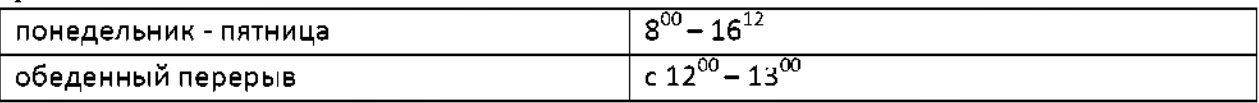

- для педагога-психолога (36-часовая) с продолжительностью рабочего дня в 7 часов

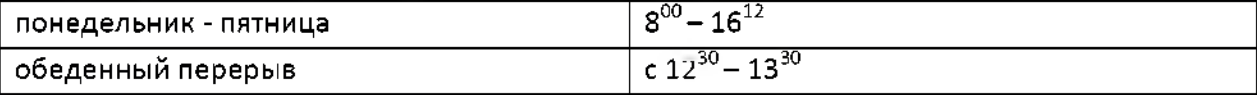

При наличии педагогической нагрузки у выше перечисленных педагогических работников перерыв для отдыха и питания (не менее 30 минут) может быть установлен администрацией учебного заведения и в другое, свободное от учебных занятий время.

- для мастеров производственного обучения (по вождению, автошкола) (36-часовая) с продолжительностью рабочего дня в 7 часов

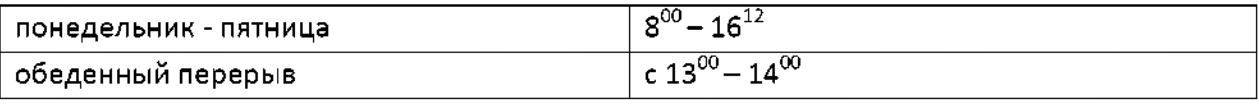

- для педагога дополнительного образования, (18 часовая) продолжительность рабочего дня 3,6 часа

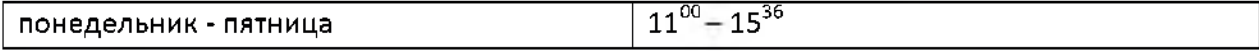

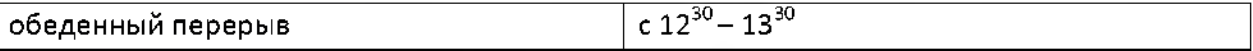

- для воспитателя общежития (36-часовая) с продолжительностью смены в 17 часов

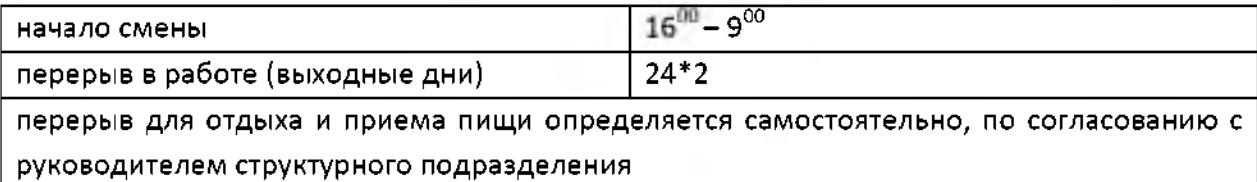

- для штатных преподавателей, продолжительность рабочего дня шестидневная рабочая неделя (36-часовая) согласно расписания занятий

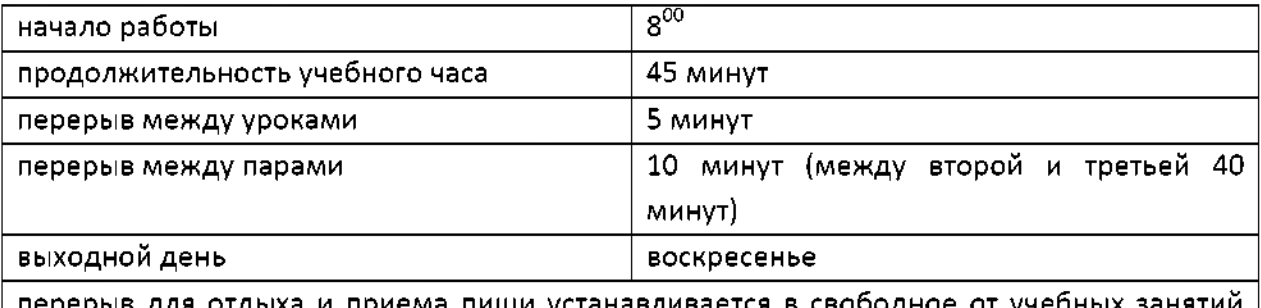

перерыв для отдыха и приема пищи устанавливается в свободное время

В случае начала работы педагогического работника со второй (третьей) пары работник обязан находиться на рабочем месте за 15 минут до начала урока.

Учебная работа педагогических работников определяется расписанием учебных занятий, а другие виды педагогической деятельности - индивидуальным планом.

Согласно ч.6 ст.47 Федерального закона от 29.12.2012 № 273-ФЗ «Об образовании в РФ» в рабочее время педагогических работников в зависимости от занимаемой должности включается преподавательская, воспитательная работа, индивидуальная работа с обучающимися, научная, творческая и исследовательская работа, а также другая педагогическая работа. предусмотренная должностными обязанностями И индивидуальным планом, методическая, подготовительная, организационная, диагностическая, работа по ведению мониторинга, работа, предусмотренная планами воспитательных, физкультурно-оздоровительных, спортивных, творческих и иных мероприятий, проводимых с обучающимися. Рабочее время преподавателя (не считая времени, необходимого для подготовки к урокам и проверки письменных работ обучающихся) определяется расписанием учебного заведения, а также планами воспитательной и методической работы учебного заведения. К рабочему времени педагогических работников относятся следующие периоды: заседание Педагогического совета; общее собрание коллектива (в случаях предусмотренных законодательством); заседание методического объединения; родительские собрания и собрания коллектива обучающихся; дежурства педагогов на внеурочных мероприятиях, продолжительность которых составляет от одного часа до 2,5 часов.

8.1.1. Директор КГБПОУ «САТ» привлекает педагогических работников к дежурству по Учреждению. График дежурств составляется на учебный год, утверждается директором по согласованию с Представительным органом работников и вывешивается на видном месте. Дежурство должно начинаться не ранее чем за 30 минут до начала занятий обучающихся данной смены и продолжаться не более 20 минут после их окончания.

8.1.2. До начала каждого учебного занятия (и в перерывах между занятиями)

преподаватели и лаборанты подготавливают необходимые учебные пособия, аппаратуру, оборудование и инструменты.

8.1.3. Время зимних каникул, а также до начала отпуска и после окончания его в летний период, не совпадающее с очередным отпуском, является рабочим временем педагогических и других работников образовательного учреждения. Преподаватели, в соответствии с утвержденными семестровыми и годовыми планами, могут привлекаться к участию в работе методических комиссий, связанной с вопросами методики преподавания, обсуждения проектов календарно-тематических планов, учебных программ и методических разработок; на педагогические чтения, семинары и другие мероприятия по повышению квалификации и совершенствованию теоретических знаний преподавателей, к организации проведения культурно-массовых мероприятий,  $\bf K$ подготовке учебно-методической документации, кабинетов, лабораторий к следующему семестру.

8.1.4. Урок начинается по звонку. Недопустимо прерывать учебные занятия, входить и выходить из аудитории во время проведения урока. В исключительных случаях директору Техникума или его заместителю разрешается входить в учебную аудиторию во время ведения урока.

Посторонние лица могут присутствовать на уроках только с разрешения директора и его заместителя по учебной работе по письменному заявлению. Во время урока никому не разрешается делать замечания преподавателю по поводу его работы.

8.1.5. После начала занятий во всех учебных и прилегающих к ним помещениях должны быть обеспечены тишина и порядок, необходимые для нормального хода учебных занятий.

8.2. Если при приеме на работу или в течение действия трудовых отношений Работнику устанавливается иной режим рабочего времени и времени отдыха, то такие условия подлежат включению в трудовой договор в качестве обязательных:

- для Работников, являющихся инвалидами I или II группы, - не более 35 часов в неделю; - для Работников, условия труда, на рабочих местах которых по результатам специальной оценки условий труда отнесены к вредным условиям труда 3 или 4 степени либо опасным условиям труда, - не более 36 часов в неделю.

8.3. На основании письменных заявлений Работникам КГБПОУ «САТ» по согласованию с Работодателем может устанавливаться неполный рабочий день или гибкий график работы. Оплата труда в этом случае производится пропорционально отработанному времени или в зависимости от выполненного объема работ.

8.3.1. Работодатель обязан установить неполное рабочее время по просьбе Работников следующих категорий:

- беременным женщинам:

- одному из родителей (опекуну, попечителю), имеющему ребенка в возрасте до 14 лет (ребенка-инвалида в возрасте до 18 лет);

- лицу, осуществляющему уход за больным членом семьи в соответствии с медицинским заключением, выданным в установленном порядке;

- женщине, находящейся в отпуске по уходу за ребенком до достижения им возраста трех лет, отцу ребенка, бабушке, деду, другому родственнику или опекуну, фактически осуществляющему уход за ребенком и желающему работать на условиях неполного рабочего времени с сохранением права на получение пособия.

При этом неполное рабочее время устанавливается на удобный для Работника срок, но не более чем на период наличия обстоятельств, явившихся основанием для обязательного установления неполного рабочего времени, а режим рабочего времени и времени отдыха, включая продолжительность ежедневной работы (смены), время начала и окончания работы, время перерывов в работе, устанавливается в соответствии с пожеланиями Работника с учетом условий производства (работы) в КГБПОУ «САТ».

Работа на условиях неполного рабочего времени не влечет для Работников ГБПОУ «САТ» ни каких-либо ограничений продолжительности ежегодного основного оплачиваемого отпуска, начисления трудового стажа и других трудовых прав.

При работе на условиях неполного рабочего времени оплата труда работника производится пропорционально отработанному им времени или в зависимости от выполненного им объема работ.

8.4. Максимальная продолжительность ежедневной работы не может превышать:

- для инвалидов - в соответствии с медицинским заключением, выданным в порядке, установленном федеральными законами и иными нормативными правовыми актами Российской Федерации;

- для Работников, занятых на работах с вредными и (или) опасными условиями труда, где установлена сокращенная продолжительность рабочего времени, максимально допустимая продолжительность ежедневной работы (смены) не может превышать: при 36-часовой рабочей неделе - 8 часов.

8.5. Для Работников, работающих по совместительству, продолжительность рабочего дня не должна превышать четырех часов в день.

8.6. Продолжительность рабочего дня, непосредственно предшествующего нерабочему праздничному дню, уменьшается на один час для всех категорий Работников КГБПОУ «CAT».

8.7. Работодатель имеет право привлекать Работника к работе за пределами продолжительности рабочего времени, установленной для данного Работника в следующих случаях:

- при необходимости выполнить сверхурочную работу;

- если Работник работает на условиях ненормированного рабочего дня.

8.7.1. Сверхурочная работа - работа, выполняемая Работником по инициативе Работодателя за пределами установленной для Работника продолжительности рабочего времени: ежедневной работы (смены), а при суммированном учете рабочего времени сверх нормального числа рабочих часов за учетный период. Работодатель обязан получить письменное согласие Работника на привлечение его к сверхурочной работе.

Работодатель вправе привлекать Работника к сверхурочной работе без его согласия в следующих случаях:

производстве работ, необходимых ДЛЯ предотвращения катастрофы. при производственной аварии либо устранения последствий катастрофы, производственной аварии или стихийного бедствия;

- при производстве общественно необходимых работ по устранению непредвиденных обстоятельств, нарушающих нормальное функционирование систем водоснабжения, газоснабжения, отопления, освещения, канализации, транспорта, связи;

производстве работ, необходимость которых обусловлена введением при чрезвычайного или военного положения, а также неотложных работ в условиях чрезвычайных обстоятельств, т.е. в случае бедствия или угрозы бедствия (пожары, наводнения, голод, землетрясения, эпидемии или эпизоотии) и в иных случаях, ставящих под угрозу жизнь или нормальные жизненные условия всего населения или его части.

8.7.2. Режим ненормированного рабочего дня - особый режим, в соответствии с которым отдельные Работники могут по распоряжению Работодателя при необходимости эпизодически привлекаться к выполнению своих трудовых функций за пределами, установленной для них продолжительности рабочего времени.

Перечень должностей Работников с ненормированным рабочим днем устанавливается локальным нормативным актом КГБПОУ «САТ» (Приложение № 7 к Коллективному договору).

8.8. Работодатель ведет учет времени, фактически отработанного каждым Работником, в табеле учета рабочего времени. Контроль учета рабочего времени осушествляют руководители структурных подразделений, специалист по кадровой работе, бухгалтерия и учебная часть КГБПОУ «САТ».

8.9. При неявке преподавателя или другого работника Техникума, администрация обязана немедленно принять меры по замене его другим преподавателем (работником).

Работника, являющегося на работу в нетрезвом состоянии, администрация не допускает к работе в данный рабочий день и вправе отвезти его в учреждение здравоохранения на освидетельствование.

В случае неявки на работу по болезни работники учебного заведения обязаны предоставить листок нетрудоспособности, выдаваемый в установленном порядке лечебным учреждением.

#### 9. ВРЕМЯ ОТДЫХА

9.1. Время отдыха - время, в течение которого Работник свободен от исполнения трудовых обязанностей и которое он может использовать по своему усмотрению.

9.2. Видами времени отдыха являются:

- перерывы в течение рабочего дня;

- ежедневный отдых;

- выходные дни (еженедельный непрерывный отдых);
- нерабочие праздничные дни;

- отпуска.

9.3. Работникам предоставляется следующее время отдыха:

1) перерыв для отдыха и питания продолжительностью не менее тридцати минут в течение рабочего дня;

2) выходные дни - суббота, воскресенье (для пятидневной рабочей недели), или воскресенье (для шестидневной рабочей недели);

3) нерабочие праздничные дни, установленные ТК РФ:

 $-1, 2, 3, 4, 5, 6$  и 8 января - Новогодние каникулы;

- 7 января - Рождество Христово;

- 23 февраля - День защитника Отечества;

- 8 марта - Международный женский день;

- 1 мая - Праздник Весны и Труда;

- 9 мая - День Победы;

- 12 июня - День России;

- 4 ноября - День народного единства;

4) ежегодные отпуска с сохранением места работы (должности) и среднего заработка.

5) длительный отпуск сроком до одного года, предоставляемый по решению Работодателя не реже, чем каждые 10 лет непрерывной педагогической работы в порядке, установленном законодательством Российской Федерации;

6) кратковременный оплачиваемый отпуск по семейным обстоятельствам (при рождении ребенка, регистрации брака, смерти близких родственников) сроком до пяти календарных дней - при наличии финансовых возможностей Работодателя;

7) кратковременный не оплачиваемый отпуск по семейным обстоятельствам, предоставляемый по согласованию Работодателя и Работника.

9.4. Ежегодный основной оплачиваемый отпуск. Работникам предоставляется ежегодный основной оплачиваемый отпуск продолжительностью 28 (двадцать восемь) календарных дней. По соглашению между Работником и Работодателем ежегодный оплачиваемый отпуск может быть разделен на части. При этом продолжительность хотя бы одной из частей отпуска должна быть не менее 14 календарных дней.

9.4.1. Право на использование отпуска за первый год работы возникает у Работника по истечении шести месяцев его непрерывной работы у данного Работодателя. По соглашению Сторон оплачиваемый отпуск Работнику может быть предоставлен и до истечения шести месяцев.

9.4.2. Работодатель должен предоставить ежегодный основной оплачиваемой отпуск до истечения шести месяцев непрерывной работы по их заявлению следующим категориям работников:

- женщинам - перед отпуском по беременности и родам или непосредственно после него;

- работникам в возрасте до восемнадцати лет;

- работникам, усыновившим ребенка (детей) в возрасте до трех месяцев;

- совместителям одновременно с ежегодным оплачиваемым отпуском по основному месту работы;

- в других случаях, предусмотренных федеральными законами.

9.4.3. Отпуск за второй и последующие годы работы может предоставляться в любое время рабочего года в соответствии с очередностью предоставления ежегодных оплачиваемых отпусков, установленной графиком отпусков КГБПОУ «САТ». График отпусков утверждается Работодателем с учетом мнения Представительного органа работников КГБПОУ «САТ» не позднее, чем за две недели до наступления календарного года в порядке, установленном ТК РФ.

Предоставление ежегодного основного оплачиваемого отпуска осуществляется, как правило, по окончании учебного года в летний период.

Изменение графика отпусков Работодателем может осуществляться с согласия Работника и Представительного органа работников КГБПОУ «САТ».

При желании Работника использовать ежегодный основной оплачиваемый отпуск в отличный от предусмотренного в графике отпусков период, Работник обязан предупредить Работодателя об этом в письменном виде не позднее, чем за две недели до предполагаемого отпуска. Изменение сроков предоставления отпуска в этом случае производится по соглашению Сторон.

Ежегодный основной оплачиваемый отпуск должен быть перенесен на другой срок по соглашению между Работником и Работодателем в случаях, предусмотренных законодательством, в том числе, если Работнику своевременно не была произведена оплата за время этого отпуска, либо Работник был предупрежден о переносе времени начала отпуска не позднее, чем за две недели до его начала.

9.4.4. Отдельным категориям Работников в случаях, предусмотренных Трудовым кодексом Российской Федерации и иными федеральными законами, ежегодный оплачиваемый отпуск предоставляется по их желанию в удобное для них время. К таким категориям относятся:

- один из родителей (опекун, попечитель, приемный родитель), воспитывающий ребенкаинвалида в возрасте до 18 лет;

- работники в возрасте до 18 лет;

- работники, имеющие трех и более детей в возрасте до двенадцати лет;

- мужья в период нахождения его жены в отпуске по беременности и родам;

- граждане (в том числе временно направленные или командированные), принимавшие в 1988 - 1990 годах участие в работах по ликвидации последствий чернобыльской катастрофы в пределах зоны отчуждения или занятые в этот период на эксплуатации или других работах на Чернобыльской АЭС;

военнослужащие и военнообязанные, призванные на специальные сборы и привлеченные в эти годы к выполнению работ, связанных с ликвидацией последствий чернобыльской катастрофы, независимо от места дислокации и выполнявшихся работ, а также лица начальствующего и рядового состава органов внутренних дел, проходившие в 1988-1990 годах службу в зоне отчуждения;

- доноры, сдавшие безвозмездно кровь и (или) ее компоненты (за исключением плазмы крови) сорок и более раз, либо кровь и (или) ее компоненты двадцать пять и более раз, и плазму крови в общем количестве крови и (или) ее компонентов и плазмы крови сорок раз, либо кровь и (или) ее компоненты менее двадцати пяти раз и плазму крови в общем количестве крови и (или) ее компонентов и плазмы крови шестьдесят и более раз, либо плазму крови шестьдесят и более раз;

- граждане, получившие суммарную (накопленную) эффективную дозу облучения, превышающую 25 сЗв (бэр);

- Герои Социалистического Труда, Герои Труда Российской Федерации и полные кавалеры ордена Трудовой Славы, Герои Советского Союза, Герои Российской Федерации, полные кавалеры ордена Славы;

- ветераны, инвалиды Великой Отечественной войны и инвалиды боевых действий (в соответствии с Федеральным законом от 12.01.1995 N 5-ФЗ "О ветеранах");

- супруги военнослужащих;

- иные категории Работников в случаях, предусмотренных Трудовым Кодексом и иными федеральными законами.

9.4.5. Запрещается не предоставление ежегодного основного оплачиваемого отпуска в течение двух лет подряд, а также не предоставление ежегодного оплачиваемого отпуска работникам в возрасте до восемнадцати лет и работникам, занятым на работах с вредными и (или) опасными условиями труда.

9.4.6. Отзыв Работника из ежегодного основного оплачиваемого отпуска осуществляется по письменному распоряжению Работодателя только с согласия Работника. При этом денежные суммы, назначенные за дни неиспользованного отпуска, направляются на выплату текущей заработной платы за время работы, а при предоставлении дней отпуска в другое время, средний заработок для их оплаты определяется в установленном порядке. По соглашению Работодателя и Работника денежные суммы, назначенные за часть неиспользованного отпуска, превышающую 28 календарных дней, могут быть предоставлены в виде компенсации за неиспользованный отпуск при наличии финансовых возможностей у Работодателя.

9.4.7. О времени начала отпуска Работник должен быть извещен под роспись не позднее, чем за две недели до его начала.

9.4.8. Оплата ежегодного основного оплачиваемого отпуска производится не позднее, чем за три дня до его начала.

9.4.9. Средний дневной заработок для оплаты ежегодных отпусков исчисляется за последние 12 календарных месяцев.

Исчисление продолжительности ежегодного основного оплачиваемого отпуска пропорционально проработанному времени осуществляется только в случае выплаты денежной компенсации за неиспользованный отпуск при увольнении Работника.

9.5. Ежегодный основной удлиненный оплачиваемый отпуск.

Регулирование продолжительности ежегодного основного удлиненного оплачиваемого отпуска работников, замещающих должности педагогических работников, а также руководителей, заместителей руководителей. руководителей **СТРУКТУРНЫХ** подразделений и их заместителей осушествляется в соответствии с постановлением Правительства Российской Федерации от 14 мая 2015 г. N 466 "О ежегодных основных удлиненных оплачиваемых отпусках".

Педагогическим работникам предоставляется ежегодный основной удлиненный оплачиваемый отпуск продолжительностью 56 календарных дней, как правило, в летний каникулярный период в порядке, определяемом настоящими Правилами.

9.5.1. При предоставлении ежегодного основного удлиненного оплачиваемого отпуска педагогическим работникам за первый год работы в каникулярный период, в том числе, до истечения шести месяцев работы, его продолжительность должна соответствовать установленной для этих должностей продолжительности и оплачиваться в полном размере.

 $9.5.2.$ Педагогическим работникам, продолжительность ежегодного основного удлиненного оплачиваемого отпуска у которых составляет 56 календарных дней, проработавшим в расчетном году не менее 10 месяцев, денежная компенсация за неиспользованный отпуск при увольнении выплачивается исходя из установленной продолжительности отпуска.

При этом излишки, составляющие менее половины месяца, исключаются из подсчета, а излишки, составляющее не менее половины месяца, округляются до полного месяца (п. 35 Правил об очередных и дополнительных отпусках, утв. ПК СССР от 30 апреля 1930 г. N 169).

9.5.3. Ежегодный основной удлиненный оплачиваемый отпуск предоставляется также:

- работникам в возрасте до 18 лет продолжительностью 31 календарный день;

- инвалидам - не менее 30 календарных дней.

9.6. Дополнительно оплачиваемый отпуск за вредные и (или) опасные условия труда предоставляется в соответствии со статьей 117 ТК РФ по результатам специальной оценки условий труда Работникам, занятым на работах, связанных с неблагоприятным воздействием на здоровье человека вредных факторов, в соответствии с настоящими Правилами.

До проведения специальной оценки условий труда Работникам обеспечивается право на дополнительный отпуск и сокращенный рабочий день в соответствии со Списком производств, цехов, профессий и должностей с вредными условиями труда, работа в которых дает право на дополнительный отпуск и сокрашенный рабочий день, утвержденным постановлением Госкомтруда СССР и Президиума ВЦСПС от 25 октября 1974 г. N 298/П-22. Предоставляется одновременно с ежегодным основным оплачиваемым отпуском.

9.7. Ежегодный дополнительный оплачиваемый отпуск, предоставляемый работникам с ненормированным рабочим днем, предоставляется отдельным категориям Работников КГБПОУ «САТ» продолжительностью до 6 календарных дней в зависимости от занимаемой должности за работу в условиях ненормированного рабочего времени, в соответствии с настоящими Правилами. Предоставляется одновременно с ежегодным основным оплачиваемым отпуском.

9.8. Педагогическим работникам не реже, чем через каждые 10 лет непрерывной преподавательской работы, по решению Работодателя может быть предоставлен длительный отпуск сроком до 1 года в порядке, предусмотренном законодательными актами Российской Федерации.

9.9. Работодатель обязан на основании письменного заявления Работника предоставить отпуск без сохранения заработной платы:

- работнику, имеющему двух или более детей в возрасте до четырнадцати лет, а также работнику, имеющему ребенка-инвалида в возрасте до восемнадцати лет,

- работникам: одинокой матери, воспитывающей ребенка в возрасте до четырнадцати лет, или отцу, воспитывающему ребенка в возрасте до четырнадцати лет без матери - до 14 календарных дней. Перенесение этого отпуска на следующий рабочий год не допускается.

Указанный отпуск по письменному заявлению Работника может быть присоединен к ежегодному основному оплачиваемому отпуску или использован отдельно полностью либо по частям;

- родителям и женам (мужьям) военнослужащих, сотрудников органов внутренних дел, федеральной противопожарной службы, органов  $\overline{10}$ контролю оборотом за наркотических средств и психотропных веществ, таможенных органов, сотрудников учреждений и органов уголовно-исполнительной системы, погибших или умерших вследствие ранения, контузии или увечья, полученных при исполнении обязанностей военной службы, либо вследствие заболевания, связанного с прохождением военной службы - до 14 календарных дней в году;

- работающим пенсионерам по старости (по возрасту) - до 14 календарных дней в году;

- работающим инвалидам - до 60 календарных дней в году;

- работникам в случаях рождения ребенка, регистрации брака, смерти родственников - до пяти календарных дней;

- в других случаях, предусмотренных законодательством РФ, ПВТР.

#### 10. ОПЛАТА И НОРМИРОВАНИЕ ТРУДА

10.1. В КГБПОУ «САТ» установлена и действует повременная система оплаты труда в соответствии Положением «Об оплате труда работников краевого государственного бюджетного профессионального образовательного учреждения «Славгородский аграрный техникум» (далее – Положение об оплате).

Размеры должностных окладов, ставок заработной платы Работников КГБПОУ «САТ» устанавливаются Работодателем на основе требований к профессиональной подготовке и квалификации, которые необходимы для осуществления уровню Работником соответствующей профессиональной деятельности, с учетом сложности и объема выполняемой работы в соответствии с должностной инструкцией, трудовым договором, требованиями профессиональных стандартов, Положением об оплате.

10.2. Фонд оплаты труда работников КГБПОУ «САТ» формируется на календарный год. Финансовое обеспечение оплаты труда осуществляется за счет денежных средств, полученных:

в виде субсидии из федерального бюджета на финансовое обеспечение  $\bullet$ выполнения государственного задания;

- доходов, получаемых от приносящей доход деятельности;
- в виде грантов, предоставленных на безвозмездной основе физическими и юридическими лицами;
- в виде грантов в форме субсидий;
- в виде средств, полученных от сдачи в аренду имушества КГБПОУ «САТ»;
- от безвозмездных поступлений от юридических и физических лиц, в т.ч. добровольных пожертвований;
- из иных не запрещенных действующим законодательством Российской Федерации источников.

10.3. Размер оклада (должностного оклада) устанавливается Работнику на основании штатного расписания.

10.4. Ежемесячная заработная плата Работника формируется с учетом выплат компенсационного и стимулирующего характера.

10.5. Выплаты компенсационного характера устанавливаются к окладам (должностным окладам). заработной платы Работников соответствующим ставкам  $\overline{10}$ профессиональным квалификационным группам в процентах к окладам (должностным окладам), ставкам или в абсолютных размерах, если иное не установлено федеральным законодательством в соответствии с Положением об оплате.

10.6. Размеры и условия осуществления выплат стимулирующего характера устанавливаются Положением об оплате.

10.7. Работникам может быть выплачена материальная помощь в порядке, определенном Положением об оплате.

10.8. Работникам, которым установлена сокращенная продолжительность рабочего времени, оплата труда производится в размере, предусмотренном для нормальной продолжительности рабочего времени, за исключением Работников в возрасте до 18 лет.

10.9. Работникам в возрасте до 18 лет труд оплачивается с учетом сокращенной продолжительности работы.

10.9.1. В случае установления Работнику неполного рабочего времени оплата труда производится пропорционально отработанному им времени.

10.10. В соответствии со ст. 134. ТК РФ Работодатель обязан принимать меры, обеспечивающие повышение уровня реального содержания заработной платы, в т.ч. проводить индексацию размера ежемесячной оплаты труда Работников КГБПОУ «САТ». Изменение размеров оплаты труда Работников КГБПОУ «САТ» производится Работодателем в срок, установленный в официальном документе, принятом органом государственной власти Российской Федерации или распоряжением Правительства Российской Федерации.

В соответствии с этим Работодатель издает приказ об изменении Работникам КГБПОУ «CAT»:

- размеров должностных окладов (ставок заработной платы);
- выплат компенсационного характера, установленных в процентном отношении к должностным окладам;
- выплат стимулирующего характера, установленных в процентном отношении к должностным окладам, и оформляет дополнительные соглашения к заключенным с Работниками трудовым договорам.

10.11. В период отстранения от работы (недопущения к работе) заработная плата Работнику не начисляется, за исключением случаев, предусмотренных ТК РФ или иными федеральными законами. К таким случаям относится отстранение от работы:

- в связи с не прохождением обучения и проверки знаний и навыков в области охраны труда. Оплата в период отстранения производится как за простой;

- в связи с не прохождением обязательного предварительного или периодического медицинского осмотра по вине Работника. В таком случае производится оплата за все время отстранения от работы как за простой.

10.12. Работодатель ежемесячно предоставляет каждому Работнику расчетный листок о начисленной заработной платы. составных ee частях, основаниях размерах произведенных удержаний, а также общей сумме, подлежащей выплате. Форма расчетного листка согласуется с Представительным органом работников КГБПОУ «CAT».

10.13. В КГБПОУ «САТ» установлены максимальные размеры учебной нагрузки из расчета на одну ставку:

реализующего педагогического работника, дополнительные образовательные программы повышения квалификации и переподготовки кадров - не более 800 часов в vчебном году:

- педагогического работника, реализующего образовательные программы СПО - не более 1440 часов в учебном году.

10.14. В рабочее время педагогических работников, в зависимости от занимаемой ими включается учебная (преподавательская), должности, воспитательная работа. индивидуальная работа с обучающимися, научная, творческая и исследовательская а также другая педагогическая работа, предусмотренная трудовыми работа, (должностными) обязанностями и индивидуальным планом работы, - методическая, подготовительная, организационная, диагностическая, работа по ведению мониторинга, работа, предусмотренная планами воспитательных, физкультурнооздоровительных, спортивных, творческих и иных мероприятий, проводимых с обучающимися. Соотношение учебной (преподавательской) и других видов педагогической работы в пределах рабочей недели или учебного года определяется с учетом количества часов по учебному плану, специальности и квалификации Работника в соответствии с локальным нормативным актом КГБПОУ «САТ».

10.15. Выплата заработной платы Работникам КГБПОУ «САТ» производится перечислением на лицевые счета Работников в банке за счет Работодателя в следующие сроки: 15 и 30 числа за фактически отработанное время.

10.16. Выплаты заработной платы производятся в следующем порядке: за первую половину месяца - 15 числа каждого месяца, за вторую половину месяца - 30 числа каждого месяца.

При совпадении дня выплаты заработной платы с выходным или нерабочим праздничным днем выплата заработной платы производится накануне, в рабочий день.

10.17. Выплата ежемесячной заработной платы Работникам КГБПОУ «САТ» за первую половину месяца, при выполнении Работником установленной нормы рабочего времени, производится в размере не меньше 50% установленного Работнику размера ежемесячной заработной платы.

#### 11. ПООЩРЕНИЯ ЗА ТРУД

11.1. Для поощрения Работников, добросовестно исполняющих трудовые обязанности, за продолжительную и безупречную работу и другие успехи в труде Работодатель в порядке, предусмотренном локальным нормативным актом КГБПОУ «САТ», применяет следующие виды поощрений:

- объявление благодарности;

- премирование:
- награждение ценным подарком;
- награждение почетной грамотой:
- награждение почетной медалью КГБПОУ «САТ»;

- представление к почетному званию, благодарности и почетной грамоте органов власти управления,  $\mathbf{K}$ ведомственной  $\mathbf{M}$ правительственной награде.  $\mathbf{B}$ И порядке, предусмотренном локальным нормативным актом КГБПОУ «САТ».

11.2. Порядок выплаты премий определяются Положением об оплате.

11.3. Поощрения объявляются в приказе Работодателя и доводятся до сведения всего трудового коллектива. Допускается одновременное применение нескольких видов поощрений.

Сведения о награждениях Работодатель вносит в установленном порядке в трудовую книжку Работника.

# 12. ОТВЕТСТВЕННОСТЬ СТОРОН

12.1. Ответственность Работника:

12.1.1. За совершение Работником дисциплинарного проступка, т.е. неисполнение или ненадлежащее исполнение по вине Работника возложенных на него трудовых обязанностей, Работодатель имеет право привлечь Работника к дисциплинарной ответственности.

12.1.2. Работодатель имеет право применить следующие дисциплинарные взыскания:

- замечание;
- выговор;

- увольнение по основаниям, предусмотренным ТК РФ.

12.1.3. За каждый дисциплинарный проступок может быть применено только одно дисциплинарное взыскание. При наложении дисциплинарного взыскания должны учитываться тяжесть совершенного проступка и обстоятельства, при которых он был совершен.

12.1.4. До применения дисциплинарного взыскания Работодатель должен затребовать от Работника письменное объяснение. Если по истечении двух рабочих дней указанное объяснение Работником не предоставлено, то составляется соответствующий акт. Непредставление Работником объяснения не является препятствием для применения дисциплинарного взыскания.

12.1.5. Дисциплинарное взыскание применяется не позднее одного месяца со дня обнаружения проступка, не считая времени болезни работника, пребывания его в отпуске, а также времени, необходимого на учет мнения Представительного органа работников.

Дисциплинарное взыскание, за исключением дисциплинарного взыскания  $3a$ несоблюдение ограничений и запретов, неисполнение обязанностей, установленных законодательством Российской Федерации о противодействии коррупции, не может быть применено позднее шести месяцев со дня совершения проступка, а по результатам ревизии, проверки финансово-хозяйственной деятельности или аудиторской проверки позднее двух лет со дня его совершения. Дисциплинарное взыскание за несоблюдение ограничений и запретов, неисполнение обязанностей, установленных законодательством Российской Федерации о противодействии коррупции, не может быть применено позднее трех лет со дня совершения проступка. В указанные сроки не включается время производства по уголовному делу.

12.1.6. Приказ Работодателя о применении дисциплинарного взыскания объявляется Работнику под роспись в течение трех рабочих дней со дня его издания, не считая времени отсутствия Работника на работе. Если Работник отказывается ознакомиться с указанным приказом (распоряжением) под роспись, то составляется соответствующий акт.

12.1.7. Дисциплинарное взыскание может быть обжаловано Работником в комиссию по трудовым спорам KГБПОУ «САТ», государственную инспекцию труда и в суд.

12.1.8. Если в течение года со дня применения дисциплинарного взыскания Работник не будет подвергнут новому дисциплинарному взысканию, то он считается не имеющим дисциплинарного взыскания.

12.1.9. Работодатель до истечения года со дня применения дисциплинарного взыскания имеет право снять его с Работника по собственной инициативе, просьбе самого Работника, ходатайству его непосредственного руководителя или Представительного органа работников КГБПОУ «САТ».

12.1.10. В течение срока действия дисциплинарного взыскания меры поощрения, указанные в пункте 11.1 настоящих Правил, к Работнику не применяются.

Работодатель привлекать Работника  $12.1.11.$ имеет право  $\mathbf{K}$ материальной ответственности в порядке, установленном ТК РФ и иными федеральными законами.

12.1.12. Расторжение трудового договора после причинения ущерба не влечет за собой освобождение Работника от материальной ответственности, предусмотренной ТК РФ или иными федеральными законами.

12.1.13. Материальная ответственность Работника наступает в случае причинения им ущерба Работодателю в результате виновного противоправного поведения (действий или бездействия), если иное не предусмотрено ТК РФ или иными федеральными законами.

12.1.14. Работник, причинивший прямой действительный ущерб Работодателю, обязан его возместить. Неполученные доходы (упушенная выгода) взысканию с Работника не подлежат.

12.1.15. Работник освобождается от материальной ответственности, если ушерб возник вследствие:

- действия непреодолимой силы;

- нормального хозяйственного риска;

- крайней необходимости или необходимой обороны;

- неисполнения Работодателем обязанности по обеспечению надлежащих условий для хранения имущества, вверенного Работнику.

12.1.16. За причиненный ущерб Работник несет материальную ответственность в пределах своего среднего месячного заработка, если иное не предусмотрено ТК РФ или иными федеральными законами.

12.1.17. В случаях, предусмотренных ТК РФ или иными федеральными законами, на Работника может возлагаться материальная ответственность в полном размере причиненного ущерба. Полная материальная ответственность Работника состоит в его обязанности возмещать причиненный Работодателю прямой действительный ущерб в полном размере.

12.1.18. Письменные договоры о полной индивидуальной или коллективной (бригадной) материальной ответственности могут заключаться с Работниками, достигшими возраста восемнадцати лет и непосредственно обслуживающими или использующими денежные средства, товарные ценности или иное имущество.

12.1.19. Размер ущерба, причиненного Работником Работодателю при утрате и порче имущества, определяется по фактическим потерям, исчисляемым исходя из рыночных цен, действующих на день причинения ущерба, но не может быть ниже стоимости имущества по данным бухгалтерского учета с учетом степени износа этого имущества.

12.1.20. Истребование от Работника письменного объяснения для установления причины возникновения ущерба является обязательным. В случае отказа или уклонения Работника от представления указанного объяснения составляется соответствующий акт.

12.1.21. Взыскание с виновного Работника суммы причиненного ущерба, не превышающей среднего месячного заработка, производится приказом Работодателя.

Приказ должен быть издан не позднее одного месяца со дня окончательного установления Работодателем размера причиненного Работником ушерба.

12.1.22. Если месячный срок истек или Работник не согласен добровольно возместить причиненный Работодателю ущерб, а сумма причиненного ущерба, подлежащая взысканию с Работника, превышает его средний месячный заработок, то взыскание может осуществляться только в судебном порядке.

12.1.23. Работник, виновный в причинении ущерба Работодателю, может добровольно возместить его полностью или частично. По соглашению Работодателя и Работника допускается возмещение ущерба с рассрочкой платежа. В этом случае Работник представляет Работодателю письменное обязательство о возмещении ущерба с указанием конкретных сроков платежей. В случае увольнения Работника, который дал письменное обязательство о добровольном возмешении ущерба, но отказался возместить указанный ущерб, непогашенная задолженность взыскивается в судебном порядке.

12.1.24. С согласия Работодателя Работник может передать ему для возмешения причиненного ущерба равноценное имушество или своими силами и средствами исправить поврежденное имущество.

12.1.25. Возмещение ущерба производится независимо от привлечения Работника к дисциплинарной, административной или уголовной ответственности за действия или бездействие, которыми причинен ущерб Работодателю.

12.1.26. В случае увольнения без уважительных причин до истечения срока, обусловленного трудовым договором или соглашением об обучении за счет средств Работодателя, Работник обязан возместить затраты, понесенные Работодателем на его обучение, исчисленные пропорционально фактически не отработанному после окончания обучения времени, если иное не предусмотрено трудовым договором или соглашением об обучении.

12.1.27. В случае некачественного и несвоевременного выполнения Работником порученного руководителем задания (работы), невыполнения нормированного задания, объема поручений основной и (или) дополнительной работы и другим основаниям, Работодатель приказом имеет право изменить размер установленной Работнику выплаты стимулирующего характера, приостановить (на срок), либо полностью отменить данную выплату.

12.1.28. Работникам могут не устанавливаться премиальные выплаты в следующих случаях:

- не достижения Работником КГБПОУ «САТ» результатов, необходимых для выплаты премии.

- в течение года при наличии неснятого с Работника дисциплинарного взыскания;

- в течение года со дня привлечения Работника к уголовной или административной ответственности в порядке, предусмотренном законодательством РФ.

## 12.2. ОТВЕТСТВЕННОСТЬ РАБОТОЛАТЕЛЯ:

12.2.1. Материальная ответственность Работодателя наступает в случае причинения ущерба Работнику в результате виновного противоправного поведения (действий или бездействия), если иное не предусмотрено ТК РФ или иными федеральными законами.

12.2.2. Работодатель, причинивший ущерб Работнику, возмещает этот ущерб в соответствии с ТК РФ и иными федеральными законами.

12.2.3. Работодатель обязан возместить Работнику не полученный им заработок во всех случаях незаконного лишения Работника возможности трудиться.

12.2.4. Работодатель, причинивший ущерб имуществу Работника, возмешает этот ушерб в полном объеме. Размер ущерба исчисляется по рыночным ценам, действующим на день возмещения ущерба. При согласии Работника ущерб может быть возмещен в натуре.

12.2.5. Работник направляет Работодателю письменное заявление о возмещении ущерба. Работодатель обязан рассмотреть поступившее заявление и принять соответствующее решение в десятидневный срок со дня его поступления. В случае несогласия с решением Работодателя или неполучения ответа в установленный срок Работник имеет право обратиться в суд.

12.2.6. При нарушении Работодателем установленного срока выплаты заработной платы, оплаты отпуска, выплат при увольнении и (или) других выплат, причитающихся Работнику, Работодатель обязан выплатить их с уплатой процентов (денежной компенсации) в размере не ниже одной трехсотой действующей в это время учетной ставки Центрального банка РФ на не выплаченные в срок суммы за каждый день задержки, начиная со следующего дня после установленного срока выплаты по день фактического расчета включительно.

# 13. ОСОБЕННОСТИ ОРГАНИЗАЦИИ ТРУДА ИНВАЛИДОВ

13.1. Работодатель самостоятельно в пределах установленной квоты ежемесячно производит расчет количества рабочих мест для приема на работу Работников инвалидов.

Квота для приема на работу инвалидов - минимальное количество специальных рабочих мест для приема на работу инвалидов в КГБПОУ «САТ», включая рабочие места, на которых уже работают инвалиды. Квота для приема на работу инвалидов в КГБПОУ «САТ» устанавливается в размере:

- 3 процентов к среднесписочной численности Работников КГБПОУ «САТ» до 100 человек;
- 4 процентов к среднесписочной численности Работников КГБПОУ «САТ» свыше 100 человек.

При исчислении квоты для приема на работу инвалидов в среднесписочную численность Работников не включаются Работники, условия труда которых отнесены к вредным и (или) опасным условиям труда по результатам аттестации рабочих мест по условиям труда или результатам специальной оценки условий труда. Рассчитанный размер квоты уменьшается на количество занятых инвалидами рабочих мест. Информация о свободных вакансиях в пределах квоты ежемесячно передается специалистом по кадровой работе в центр занятости населения.

13.2. В целях социальной поддержки инвалидов, информация об инвалидности должна быть подтверждена медицинским заключением, выданным Работнику в порядке, установленном федеральными законами и иными нормативными правовыми актами Российской Федерации.

13.3. Работодатель ежегодно предусматривает в Плане финансово хозяйственной деятельности КГБПОУ «САТ» расходы на мероприятия, связанные с выполнением требований законодательства Российской Федерации об охране труда Работников инвалидов, в т.ч. на создание в КГБПОУ «САТ» специальных рабочих мест трудоустройства инвалидов - рабочие необходимых для места. требующие дополнительных мер по организации труда, включая адаптацию основного и вспомогательного оборудования, технического и организационного оснашения. дополнительного оснащения и обеспечения техническими приспособлениями с учетом индивидуальных возможностей инвалидов.

Гигиенические требования к условиям труда инвалидов устанавливаются Санитарными правилами СП 2.2.9.2510-09 (Постановление Главного государственного санитарного врача РФ от 18.05.2009 № 30).

Проектирование и оснащение специальных рабочих мест для инвалидов должны осуществляться с учетом профессии, характера выполняемых работ, степени инвалидности, характера функциональных нарушений и ограничения способности к трудовой деятельности, уровня специализации рабочего места, механизации и автоматизации производственного процесса.

Специальное рабочее место инвалида должно обеспечивать безопасность труда, работу с незначительными или умеренными физическими, динамическими и статическими, интеллектуальными, сенсорными, эмоциональными нагрузками, исключать возможность ухудшения здоровья или травмирования инвалида.

Условия труда на рабочих местах инвалидов должны соответствовать индивидуальной программе реабилитации или абилитации.

13.4. Продолжительность рабочего времени для Работников, являющихся инвалидами I или II группы, не должна превышать 35 часов в неделю с сохранением полной оплаты труда.

Продолжительность ежедневной работы (смены) для инвалидов определяется в соответствии с медицинским заключением, выданным в порядке, установленном федеральными законами и иными нормативными правовыми актами Российской Федерации. Документом, содержащим ограничения продолжительности ежедневной работы для инвалидов, является индивидуальная программа реабилитации или абилитации.

13.5. Привлечение Работников инвалидов к сверхурочной работе, работе в выходные. праздничные дни, а также в ночное время допускается только с письменного согласия Работников инвалидов и при условии, что это не запрещено им по состоянию здоровья в соответствии с медицинским заключением, выданным в порядке, установленном федеральными законами и иными нормативными правовыми актами Российской Федерации. При этом указанные Работники должны быть в письменной форме ознакомлены со своим правом отказаться от работы в ночное время, сверхурочной работы, работы в выходной или нерабочий праздничный день.

13.6. Продолжительность ежегодного оплачиваемого отпуска инвалидов составляет 30 календарных дней, инвалидов из числа преподавательского состава - 56 календарных дней.

13.7. При равной производительности труда и квалификации предпочтение в оставлении на работе при сокращении численности или штата Работников отдается:

инвалидам Великой Отечественной войны и инвалидам боевых действий по защите Отечества.

## 14. ЗАКЛЮЧИТЕЛЬНЫЕ ПОЛОЖЕНИЯ

14.1. По всем вопросам, не нашедшим своего решения в настоящих Правилах, Работники и Работодатель руководствуются положениями ТК РФ и иных нормативных правовых актов РФ.

14.2. По инициативе Работодателя, Работников или Представительного органа работников КГБПОУ «САТ» в настоящие Правила вносятся изменения и дополнения, которые разрабатываются и утверждаются с учетом мнения Представительного органа работников КГБПОУ «САТ» в порядке, предусмотренном для внесения изменений и дополнений в Коллективный договор.

14.3. Руководители структурных подразделений КГБПОУ «САТ» обязаны ознакомить с настоящими Правилами подчиненных Работников под роспись в листе ознакомления. 14.4. Настоящие Правила размешаются в структурных подразделениях КГБПОУ «САТ» на видном месте.